# Il linguaggio di Interrogazione SQL – Esercizi

Negli esercizi che seguono vengono dati degli schemi di Basi di Dati relazionali, e delle richieste di informazioni da estrarre dalle Basi di Dati. Il compito dello studente consiste nell'esprimere tali richieste con interrogazioni SQL.

Degli esercizi proposti viene fornita una soluzione, in alcuni casi più di una. Naturalmente vi possono essere altre soluzioni corrette.

Sono gradite segnalazioni di errori, richieste di chiarimenti, osservazioni

# **ESERCIZIO 1**

### **SCHEMA RELAZIONALE**:

ATTORI (CodAttore, Nome, AnnoNascita, Nazionalità); RECITA (CodAttore\*, CodFilm\*) FILM (CodFilm, Titolo, AnnoProduzione, Nazionalità, Regista, Genere) PROIEZIONI (CodProiezione, CodFilm\*, CodSala\*, Incasso, DataProiezione) SALE (CodSala, Posti, Nome, Città)

- 1- Il nome di tutte le sale di Pisa
- 2- Il titolo dei film di F. Fellini prodotti dopo il 1960.
- 3- Il titolo e la durata dei film di fantascienza giapponesi o francesi prodotti dopo il 1990
- 4- Il titolo dei film di fantascienza giapponesi prodotti dopo il 1990 oppure francesi
- 5- I titolo dei film dello stesso regista di "Casablanca"
- 6- Il titolo ed il genere dei film proiettati il giorno di Natale 2004
- 7- Il titolo ed il genere dei film proiettati a Napoli il giorno di Natale 2004
- 8- I nomi delle sale di Napoli in cui il giorno di Natale 2004 è stato proiettato un film con R.Williams
- 9- Il titolo dei film in cui recita M. Mastroianni oppure S.Loren
- 10- Il titolo dei film in cui recitano M. Mastroianni e S.Loren
- 11- Per ogni film in cui recita un attore francese, il titolo del film e il nome dell'attore
- 12- Per ogni film che è stato proiettato a Pisa nel gennaio 2005, il titolo del film e il nome della sala.
- 13- Il numero di sale di Pisa con più di 60 posti
- 14- Il numero totale di posti nelle sale di Pisa
- 15- Per ogni città, il numero di sale
- 16- Per ogni città, il numero di sale con più di 60 posti
- 17- Per ogni regista, il numero di film diretti dopo il 1990
- 18- Per ogni regista, l'incasso totale di tutte le proiezioni dei suoi film
- 19- Per ogni film di S.Spielberg, il titolo del film, il numero totale di proiezioni a Pisa e l'incasso totale
- 20- Per ogni regista e per ogni attore, il numero di film del regista con l'attore
- 21 Il regista ed il titolo dei film in cui recitano meno di 6 attori
- 22- Per ogni film prodotto dopo il 2000, il codice, il titolo e l'incasso totale di tutte le sue proiezioni
- 23 Il numero di attori dei film in cui appaiono solo attori nati prima del 1970
- 24- Per ogni film di fantascienza, il titolo e l'incasso totale di tutte le sue proiezioni
- 25- Per ogni film di fantascienza il titolo e l'incasso totale di tutte le sue proiezioni successive al 1/1/01
- 26- Per ogni film di fantascienza che non è mai stato proiettato prima del 1/1/01 il titolo e l'incasso totale di tutte le sue proiezioni
- 27- Per ogni sala di Pisa, che nel mese di gennaio 2005 ha incassato più di 20000 €, il nome della sala e l'incasso totale (sempre del mese di gennaio 2005)
- 28- I titoli dei film che non sono mai stati proiettati a Pisa
- 29- I titoli dei film che sono stati proiettati solo a Pisa

- 30- I titoli dei film dei quali non vi è mai stata una proiezione con incasso superiore a 500  $\epsilon$
- 31- I titoli dei film le cui proiezioni hanno sempre ottenuto un incasso superiore a 500  $\in$
- 32- Il nome degli attori italiani che non hanno mai recitato in film di Fellini
- 33- Il titolo dei film di Fellini in cui non recitano attori italiani
- 34- Il titolo dei film senza attori
- 35- Gli attori che prima del 1960 hanno recitato solo nei film di Fellini
- 36- Gli attori che hanno recitato in film di Fellini solo prima del 1960

# **ESERCIZIO 2**

### **SCHEMA RELAZIONALE**:

MUSEI (NomeM, Città) ARTISTI (NomeA, Nazionalità) OPERE (Codice, Titolo, NomeM\*, NomeA\*) PERSONAGGI (Personaggio, Codice\*)

- 1- Il codice ed il titolo delle opere di Tiziano conservate alla "National Gallery".
- 2- Il nome dell'artista ed il titolo delle opere conservate alla "Galleria degli Uffizi" o alla "National Gallery".
- 3- Il nome dell'artista ed il titolo delle opere conservate nei musei di Firenze
- 4- Le città in cui son conservate opere di Caravaggio
- 5- Il codice ed il titolo delle opere di Tiziano conservate nei musei di Londra
- 6- Il nome dell'artista ed il titolo delle opere di artisti spagnoli conservate nei musei di Firenze
- 7- Il codice ed il titolo delle opere di artisti italiani conservate nei musei di Londra, in cui è rappresentata la Madonna
- 8- Per ciascun museo di Londra, il numero di opere di artisti italiani ivi conservate
- 9- Il nome dei musei di Londra che non conservano opere di Tiziano
- 10- Il nome dei musei di Londra che conservano solo opere di Tiziano
- 11- Per ciascun artista, il nome dell'artista ed il numero di sue opere conservate alla "Galleria degli Uffizi"
- 12- I musei che conservano almeno 20 opere di artisti italiani
- 13- Per le opere di artisti italiani che non hanno personaggi, il titolo dell'opera ed il nome dell'artista
- 14- Il nome dei musei di Londra che non conservano opere di artisti italiani, eccettuato Tiziano
- 15- Per ogni museo, il numero di opere divise per la nazionalità dell'artista

# **ESERCIZIO 3**

### **SCHEMA RELAZIONALE**:

AUTO (Targa, Marca, Cilindrata, Potenza, CodF\*, CodAss\*) PROPRIETARI (CodF, Nome, Residenza) ASSICURAZIONI (CodAss, Nome, Sede) SINISTRO (CodS, Località, Data) AUTOCOINVOLTE (CodS\*, Targa\*, ImportoDelDanno)

- 1- Targa e Marca delle Auto di cilindrata superiore a 2000 cc o di potenza superiore a 120 CV
- 2- Nome del proprietario e Targa delle Auto di cilindrata superiore a 2000 cc oppure di potenza superiore a 120 CV
- 3- Targa e Nome del proprietario delle Auto di cilindrata superiore a 2000 cc oppure di potenza superiore a 120 CV, assicurate presso la "SARA"
- 4- Targa e Nome del proprietario delle Auto assicurate presso la "SARA" e coinvolte in sinistri il 20/01/02
- 5- Per ciascuna Assicurazione, il nome, la sede ed il numero di auto assicurate
- 6- Per ciascuna auto "Fiat", la targa dell'auto ed il numero di sinistri in cui è stata coinvolta
- 7- Per ciascuna auto coinvolta in più di un sinistro, la targa dell'auto, il nome dell' Assicurazione ed il totale dei danni riportati
- 8- CodF e Nome di coloro che possiedono più di un'auto
- 9- La targa delle auto che non sono state coinvolte in sinistri dopo il 20/01/01
- 10- Il codice dei sinistri in cui non sono state coinvolte auto con cilindrata inferiore a 2000 cc

# **ESERCIZIO 4**

### **SCHEMA RELAZIONALE**:

ROMANZI(CodiceR, Titolo, NomeAut\*, Anno) PERSONAGGI(NomeP, CodiceR<sup>\*</sup>, sesso, ruolo) AUTORI(NomeAut, AnnoN, AnnoM:optional, Nazione) FILM(CodiceF, Titolo, Regista, Produttore, Anno, CodiceR\*)

- 1- Il titolo dei romanzi del 19° secolo
- 2- Il titolo, l'autore e l'anno di pubblicazione dei romanzi di autori russi, ordinati per autore e, per lo stesso autore, ordinati per anno di pubblicazione
- 3- I personaggi principali (ruolo ="P") dei romanzi di autori viventi.
- 4. I romanzi dai quali è stato tratto un film con lo stesso titolo del romanzo
- 5- Il titolo, il regista e l'anno dei film tratti dal romanzo "Robin Hood"
- 6- Per ogni autore italiano, l'anno del primo e dell'ultimo romanzo.
- 7- I nomi dei personaggi che compaiono in più di un romanzo, ed il numero dei romanzi nei quali compaiono
- 8- I romanzi di autori italiani dai quali è stato tratto più di un film
- 9- Il titolo dei romanzi dai quali non è stato tratto un film
- 10- Il titolo dei romanzi i cui personaggi principali son tutti femminili.

# **ESERCIZIO 5**

### **SCHEMA RELAZIONALE**:

STUDENTI (Matricola, NomeS, CorsoLaurea\*, AnnoN) CORSIDILAUREA (CorsoLaurea, TipoLaurea, Facoltà) FREQUENTA (Matricola\*, CodCorso\*) CORSI (CodCorso, NomeCorso, CodDocente\*) DOCENTI (CodDocente, NomeD, Dipartimento)

- 1- Il nome e l'anno di nascita degli studenti iscritti a SBC, in ordine rispetto al nome
- 2- Il nome ed il Dipartimento dei docenti di "Basi di Dati e Sistemi Informativi" o di "Informatica Generale"
- 3- Matricola e nome degli studenti di un corso di laurea triennale (tipoLaurea = 'L') che seguono un corso di un docente di nome Felice.
- 4- Per ogni tipo di laurea, il tipoLaurea e l'età media degli studenti
- 5- Di ogni corso di un docente di nome Leoni, il CodCorso e il numero degli studenti che lo frequentano
- 6- Il codice dei corsi frequentati da più di 5 studenti e tenuti da docenti del Dipartimento di Informatica
- 7- Per ogni studente della Facoltà di Lettere e Filisofia, la matricola ed il numero di corsi seguiti
- 8- Matricola e nome degli studenti che non frequentano nessun corso
- 9- Il Codice ed il Nome dei docenti dei Corsi che non sono frequentati da nessuno studente
- 10- Matricola e nome degli studenti che seguono solo corsi di docenti del dipartimento di Storia
- 11- Il CodCorso dei corsi seguiti solo da studenti che appartengono al Corso di Laurea Triennale in SBC
- 12- Nome e CodDocente dei docenti che insegnano qualche corso seguito da più di 5 studenti
- 13- Codice dei corsi che sono frequentati da tutti gli studenti del CorsoLaurea SBC

#### ESERCIZIO 1 - Soluzioni

#### **SCHEMA RELAZIONALE**:

ATTORI (CodAttore, Nome, AnnoNascita, Nazionalità); RECITA (CodAttore\*, CodFilm\*) FILM (CodFilm, Titolo, AnnoProduzione, Nazionalità, Regista, Genere) PROIEZIONI (CodProiezione, CodFilm\*, CodSala\*, Incasso, DataProiezione) SALE (CodSala, Posti, Nome, Città)

*1- Il nome di tutte le sale di Pisa* 

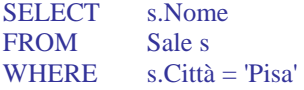

*2- Il titolo dei film di F. Fellini prodotti dopo il 1960.* 

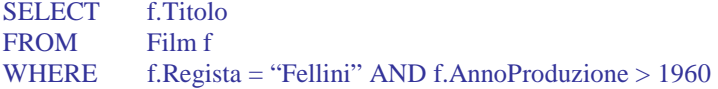

*3- Il titolo e la durata dei film di fantascienza giapponesi o francesi prodotti dopo il 1990* 

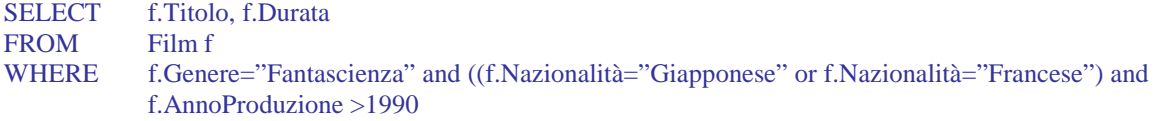

*4- Il titolo dei film di fantascienza giapponesi prodotti dopo il 1990 oppure francesi* 

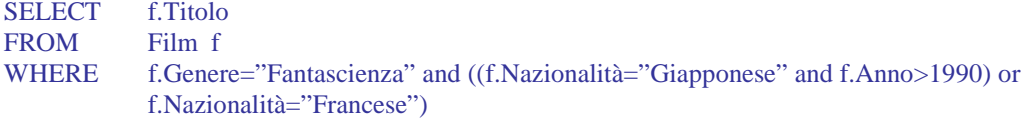

*5- I titolo dei film dello stesso regista di "Casablanca"* 

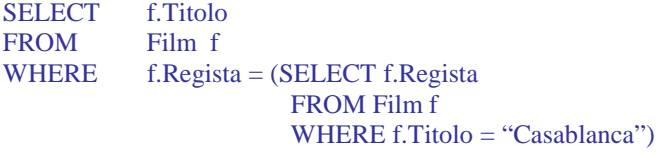

*6- Il titolo ed il genere dei film proiettati il giorno di Natale 2004* 

SELECT DISTINCT f.Titolo, f.Genere FROM Film f, Proiezioni p WHERE p DataProiezione =25/12/04 and f.CodFilm=p.CodFilm

*7- Il titolo ed il genere dei film proiettati a Napoli il giorno di Natale 2004* 

SELECT DISTINCT f.Titolo, f.Genere

FROM Film f, Proiezioni p, Sale s

WHERE p.DataProiezione  $=25/12/04$  and s.Città="Napoli" and f.CodFilm=p.CodFilm and p.CodSala=s.CodSala

*8- I nomi delle sale di Napoli in cui il giorno di Natale 2004 è stato proiettato un film con R.Williams* 

SELECT DISTINCT s.Nome

FROM Attori a, Recita r, Film f, Proiezioni p, Sale s

WHERE p.DataProiezione  $=25/12/04$  and s.Città="Napoli" and a.Nome = "R.Williams" and a.CodAttore = r.CodAttore and r.CodFilm = f.CodFilm and f.CodFilm=p.CodFilm and p.CodSala=s.CodSala

*9- Il titolo dei film in cui recita M. Mastroianni oppure S.Loren* 

SELECT DISTINCT f.Titolo FROM Film f, Recita r, Attore a WHERE (a.Nome = "M.Mastrianni" OR a.Nome = "S.Loren") AND f.CodFilm = r.CodFilm AND r.CodAttore = a.CodAttore

*10- Il titolo dei film in cui recitano M. Mastroianni e S.Loren* 

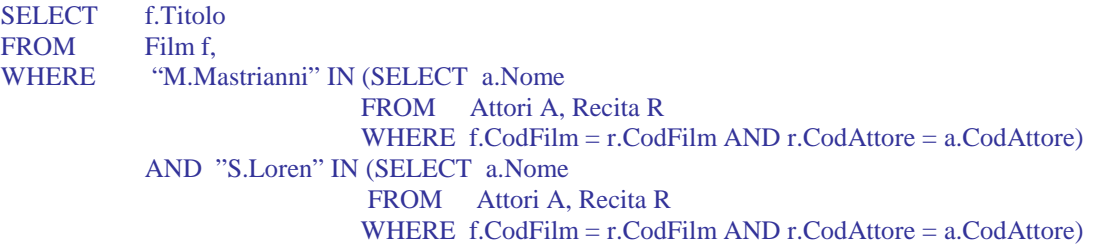

*11- Per ogni film in cui recita un attore francese, il titolo del film e il nome dell'attore* 

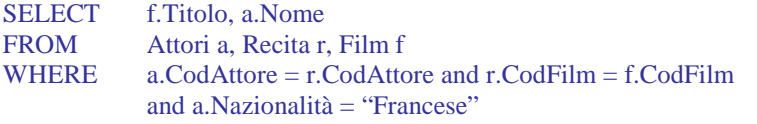

*12- Per ogni film che è stato proiettato a Pisa nel gennaio 2005, il titolo del film e il nome della sala.* 

SELECT DISTINCT f.Titolo, s.Nome

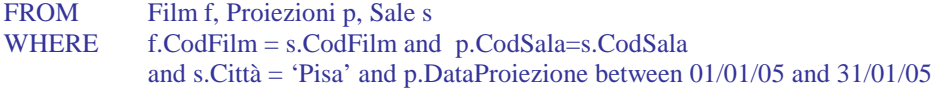

*13- Il numero di sale di Pisa con più di 60 posti* 

SELECT count(\*) FROM Sale s WHERE  $s.Citt\`a = "Pisa" and s.Posti > 60$ 

*14- Il numero totale di posti nelle sale di Pisa* 

SELECT sum(s.Posti) FROM Sale s WHERE  $s.Citt\`a = "Pisa"$ 

*15- Per ogni città, il numero di sale* 

SELECT s.Città, count(\*) FROM Sale s GROUP BY s.Città

*16- Per ogni città, il numero di sale con più di 60 posti* 

SELECT s.Città, count(\*) FROM Sale s WHERE  $s.Posti > 60$ GROUP BY s.Città

*17- Per ogni regista, il numero di film diretti dopo il 1990* 

SELECT f.Regista, count(\*) FROM Film f WHERE f.AnnoProduzione > 1990 GROUP BY f.Regista

*18- Per ogni regista, l'incasso totale di tutte le proiezioni dei suoi film* 

SELECT f.Regista, sum(p.Incasso) as IncassoTotale FROM Film f, Proiezioni p WHERE f.CodFilm = p.CodFilm GROUP BY f.Regista

*19- Per ogni film di S.Spielberg, il titolo del film, il numero totale di proiezioni a Pisa e l'incasso totale (sempre a Pisa)* 

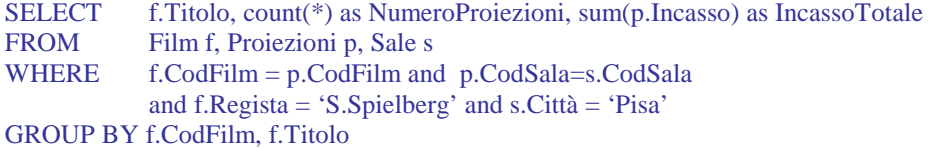

*20- Per ogni regista e per ogni attore, il numero di film del regista con l'attore* 

SELECT f.Regista, a.Nome, count(\*) as NumeroFilm FROM Attori a, Recita r, Film f WHERE a.CodAttore=r.CodAttore and rCodFilm = f.CodFilm GROUP BY f.Regista, a.CodAttore, a.Nome

*21 - Il regista ed il titolo dei film in cui recitano meno di 6 attori* 

SELECT f.Regista, f.Titolo FROM Film f, Recita r WHERE f.CodFilm = r.CodFilm GROUP BY f.CodFilm, f.Titolo, f.Regista HAVING count(\*)  $< 6$ *(osserviamo che questa interrogazione non restituisce I film in cui non recita alcun attore)* 

*oppure* 

SELECT f.Regista, f.Titolo FROM Film f WHERE  $6 > (SELECT count (*)$ FROM Recita r WHERE f.CodFilm = r.CodFilm)

*22- Per ogni film prodotto dopo il 2000, il codice, il titolo e l'incasso totale di tutte le sue proiezioni* 

SELECT f.CodFilm, f.Titolo, sum (f.Incasso) as IncasssoTotale FROM Film f, Proiezioni p WHERE f.AnnoProduzione > 2000 and f.CodFilm = p.CodFilm GROUP BY f.CodFilm, f.Titolo

*23 – Il numero di attori dei film in cui appaiono solo attori nati prima del 1970* 

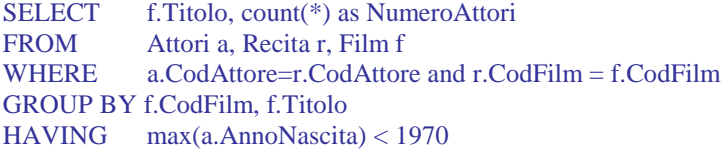

*24- Per ogni film di fantascienza, il titolo e l'incasso totale di tutte le sue proiezioni* 

SELECT f.Titolo, sum(p.Incasso) as IncassoTotale FROM Film f, Proiezioni p WHERE f.Genere="Fantascienza" and f..CodFilm = p.CodFilm GROUP BY f.CodFilm, f.Titolo

*25- Per ogni film di fantascienza il titolo e l'incasso totale di tutte le sue proiezioni successive al 1/1/01* 

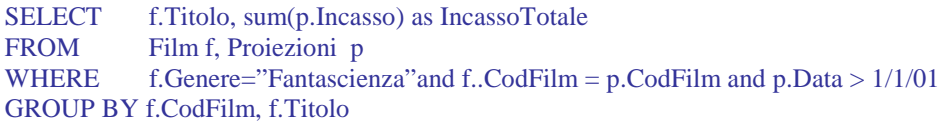

*26- Per ogni film di fantascienza che non è mai stato proiettato prima del 1/1/01 il titolo e l'incasso totale di tutte le sue proiezioni* 

SELECT f.Titolo, sum(p.Incasso) as IncassoTotale FROM Film f, Proiezioni p WHERE f.Genere="Fantascienza" and f..CodF=p.CodF GROUP BY f.CodFilm, f.Titolo HAVING  $\text{min}(p.\text{Data}) > 1/1/01$ 

*27- Per ogni sala di Pisa, che nel mese di gennaio 2005 ha incassato più di 20000 €, il nome della sala e l'incasso totale (sempre del mese di gennaio 2005)*

SELECT s.Nome*,* sum(P.Incasso) FROM Sala s, Proiezioni p WHERE p.CodSala=s.CodSala and s.Citta = 'Pisa' and p.DataProiezione between  $1/1/05$  and  $31/1/05$ GROUP BY s.CodSala, s.Nome HAVING  $sum(p-Incasso) > 20.000$ 

*28- I titoli dei film che non sono mai stati proiettati a Pisa* 

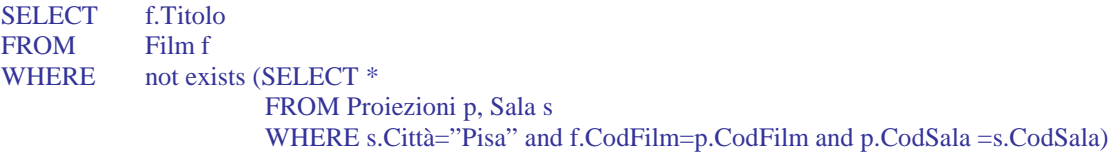

*oppure* 

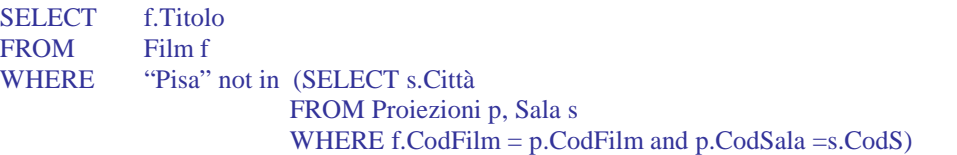

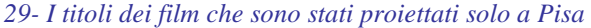

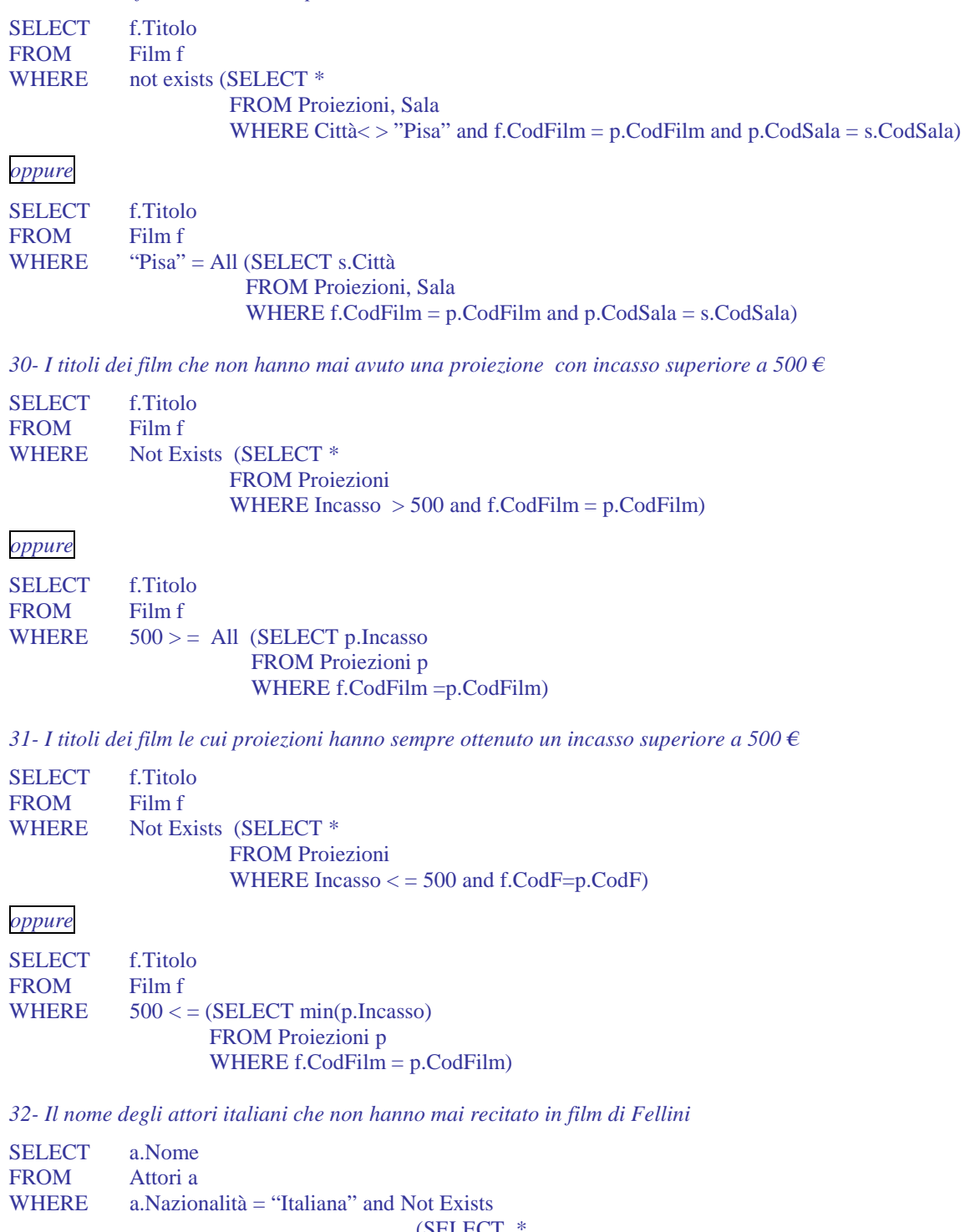

 (SELECT \* FROM Film f, Recita r WHERE f.CodFilm = r.CodFilm and r.CodAttore = a.CodAttore and f.Regista = "Fellini")

*33- Il titolo dei film di Fellini in cui non recitano attori italiani* 

SELECT f.Titolo FROM Film f WHERE f.Regista = "Fellini" and Not Exists (SELECT \* FROM Attori a, Recita r WHERE f.CodFilm = r.CodFilm and r.CodAttore = a.CodAttore and a.Nazionalità = "Italiana")

*34- Il titolo dei film senza attori* 

SELECT f.Titolo<br>FROM Film f **FROM** WHERE Not Exists (SELECT \* FROM Recita r WHERE f.CodFilm = r.CodFilm)

*35- Gli attori che prima del 1960 (AnnoProduzione < 1960) hanno recitato solo nei film di Fellini* 

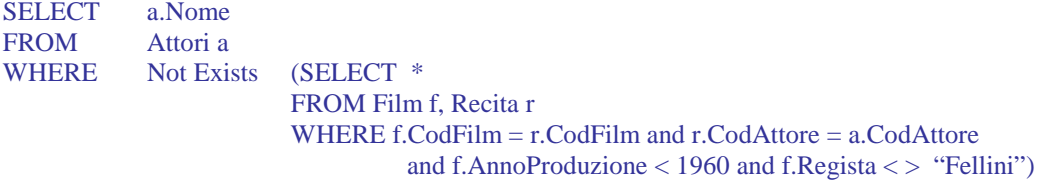

*36- Gli attori che hanno recitato in film di Fellini solo prima del 1960* 

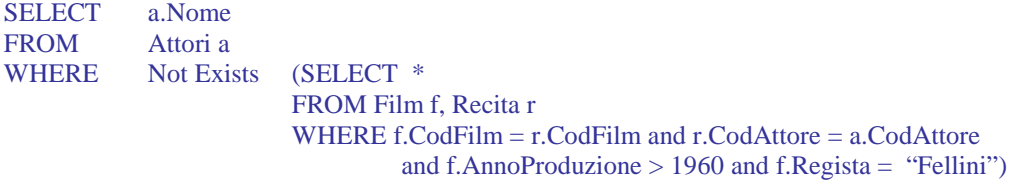

### **ESERCIZIO 2 - Soluzioni**

#### **SCHEMA RELAZIONALE**:

MUSEI (NomeM, Città) ARTISTI (NomeA, Nazionalità) OPERE (Codice, Titolo, NomeM\*, NomeA\*) PERSONAGGI (Personaggio, Codice\*)

*1- Il codice ed il titolo delle opere di Tiziano conservate alla "National Gallery".* 

SELECT O.Codice, O.Titolo FROM Opere O WHERE O.NomeA = "Tiziano " AND O.NomeM = "National Gallery"

*2- Il nome dell'artista ed il titolo delle opere conservate alla "Galleria degliUffizi" o alla "National Gallery"* 

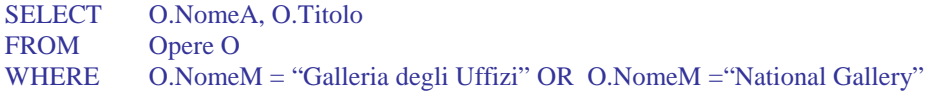

*3- Il nome dell'artista ed il titolo delle opere conservate nei musei di Firenze* 

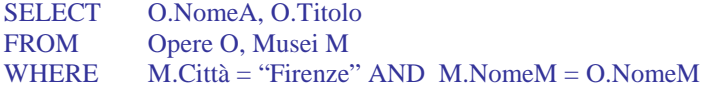

*4- Le città in cui son conservate opere di Caravaggio* 

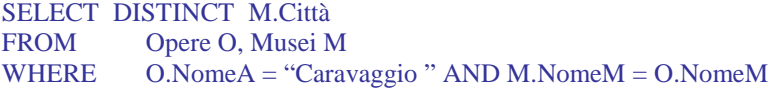

*5- Il codice ed il titolo delle opere di Tiziano conservate nei musei di Londra* 

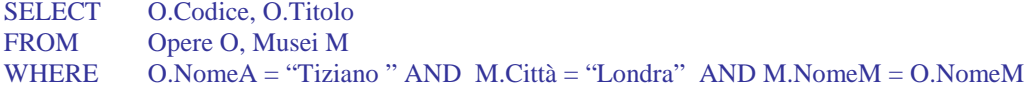

*6- Il nome dell'artista ed il titolo delle opere di artisti spagnoli conservate nei musei di Firenze* 

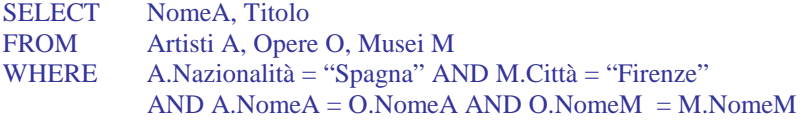

*7- Il codice ed il titolo delle opere di artisti italiani conservate nei musei di Londra, in cui è rappresentata la Madonna* 

SELECT O.Codice, O.Titolo FROM Opere O, Artisti A, Musei M, Personaggi P WHERE M.Città = "Londra" AND P.Personaggio = "Madonna" AND A.Nazionalità = "Italia" AND A.Nome $A=O$ .Nome $A$  AND M.Nome $M = O$ .Nome $M$  AND O.Codice = P.Codice

*8- Il numero di opere di artisti italiani conservate in ciascun museo di Londra* 

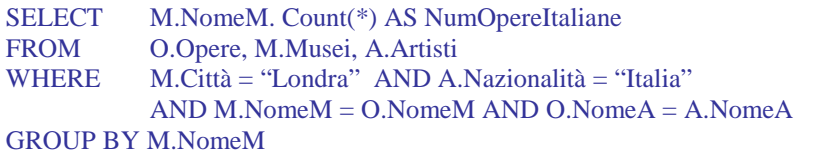

*9- Il nome dei musei di Londra che non conservano opere di Tiziano* 

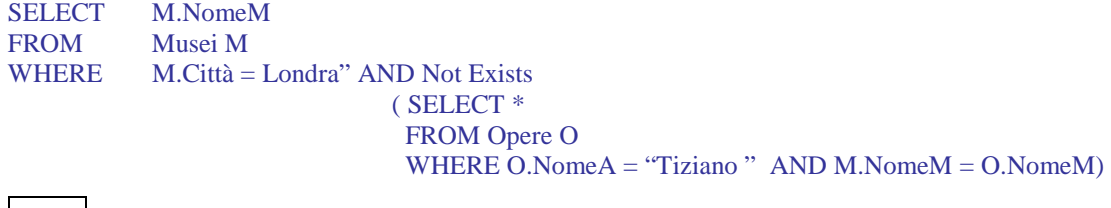

*oppure* 

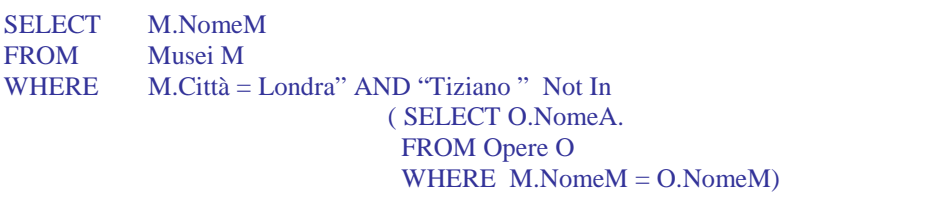

*10- Il nome dei musei di Londra che conservano solo opere di Tiziano* 

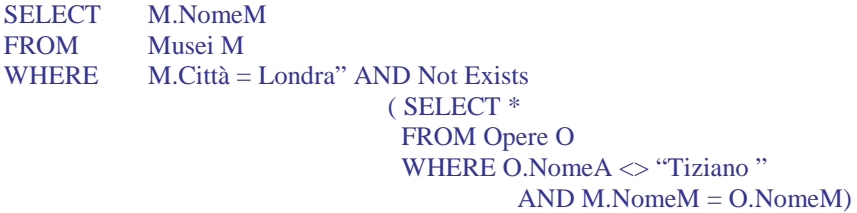

#### *oppure*

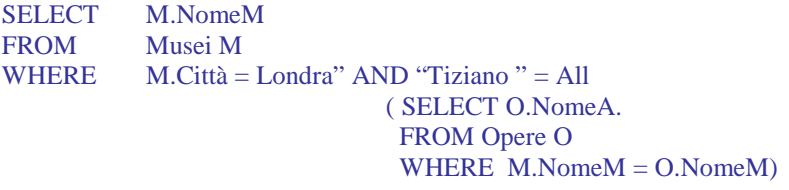

*11- Per ciascun artista, il nome dell'artista ed il numero di sue opere conservate alla "Galleria degli Uffizi"* 

SELECT O.NomeA, COUNT(\*) AS NumeroOpere FROM Opere O WHERE O.NomeM = "Galleria degli Uffizi" GROUP BY O.NomeA

*12- I musei che conservano almeno 20 opere di artisti italiani* 

SELECT O.NomeM FROM Opere O, Artisti A WHERE A.Nazionalità = "Italia" AND O.NomeA = A.NomeA GROUP BY O.NomeM HAVING Count  $(*)>=20$ 

*oppure* 

SELECT M.NomeM FROM Musei M WHERE  $20 \leq$  (SELECT Count (\*) FROM Opere O, Artisti A WHERE a.Nazionalità ="Italiana" AND O.NomeA = A.NomeA AND O.NomeM=M.NomeM)

*13- Il titolo dell'opera ed il nome dell'artista delle opere di artisti italiani che non hanno personaggi* 

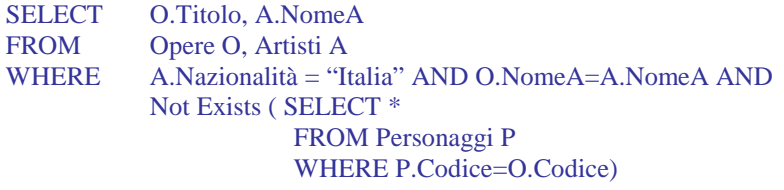

*14- Il nome dei musei di Londra che non conservano opere di artisti italiani, eccettuato Tiziano* 

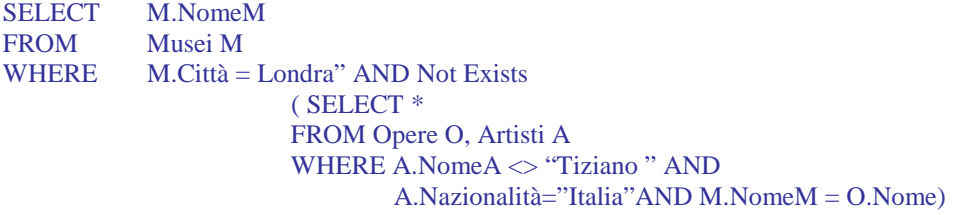

*15- Per ogni museo, il numero di opere divise per la nazionalità dell'artisa* 

SELECT O.NomeM, A.Nazionalità, Count(\*) FROM Opere O, Artisti A WHERE  $O.NomeA = A.NomeA$ GROUP BY O.NomeM, A.Nazionalità

### **ESERCIZIO 3 - Soluzioni**

#### **SCHEMA RELAZIONALE**:

AUTO (Targa, Marca, Cilindrata, Potenza, CodF\*, CodAss\*) PROPRIETARI (CodF, Nome, Residenza) ASSICURAZIONI (CodAss, Nome, Sede) SINISTRO (CodS, Località, Data) AUTOCOINVOLTE (CodS\*, Targa\*, ImportoDelDanno)

*1- Targa e Marca delle Auto di cilindrata superiore a 2000 cc o di potenza superiore a 120 CV*

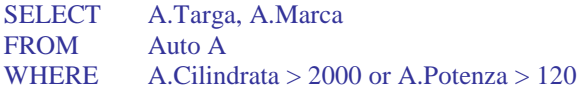

*2- Nome del proprietario e Targa delle Auto di cilindrata superiore a 2000 cc oppure di potenza superiore a 120 CV*

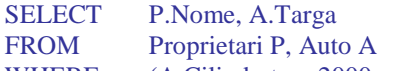

WHERE (A.Cilindrata > 2000 or A.Potenza > 120) and A.CodF=P.CodF

*3- Targa e Nome del proprietario delle Auto di cilindrata superiore a 2000 cc oppure di potenza superiore a 120 CV, assicurate presso la "SARA"* 

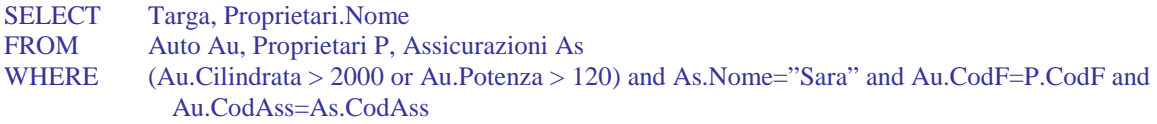

*4- Targa e Nome del proprietario delle Auto assicurate presso la "SARA" e coinvolte in sinistri il 20/01/02* 

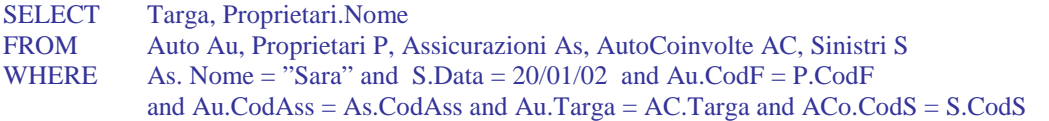

*5- Per ciascuna Assicurazione, il nome, la sede ed il numero di auto assicurate* 

SELECT As.Nome, As.Sede, count(\*) as NumAuto FROM Assicurazioni As, Auto Au WHERE Au.CodAss = As.CodAss GROUP BY As.CodAss, As.Nome, As.Sede

*6- Per ciascuna auto "Fiat", la targa dell'auto ed il numero di sinistri in cui è stata coinvolta* 

SELECT A.Targa, count(\*) as NumSin FROM Auto A, AutoCoinvolte AC WHERE A. Marca="Fiat" and A.Targa=AC.Targa GROUP BY A.Targa

*7- Per ciascuna auto coinvolta in più di un sinistro, la targa dell'auto, il nome dell' Assicurazion ed il totale dei danni riportati* 

| <b>SELECT</b>        | Au.Targa, As.Nome, sum(AC.ImportoDelDanno)  |
|----------------------|---------------------------------------------|
| <b>FROM</b>          | AutoCoinvolte AC, Auto Au, Assicurazioni As |
| WHERE                | Au.Targa=AC.Targa and Au.CodAss=As.CodAss   |
|                      | GROUP BY Au, Targa, As. Nome                |
| $HAVING$ count(*) >1 |                                             |

*8- CodF e Nome di coloro che possiedono più di un'auto* 

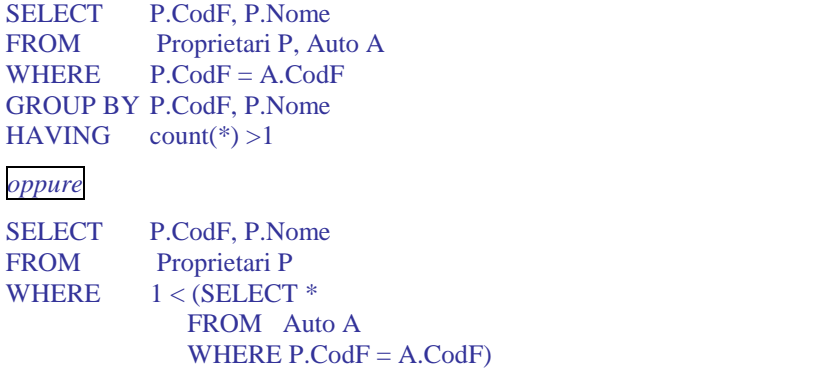

*9- La targa delle auto che non sono state coinvolte in sinistri dopo il 20/01/01* 

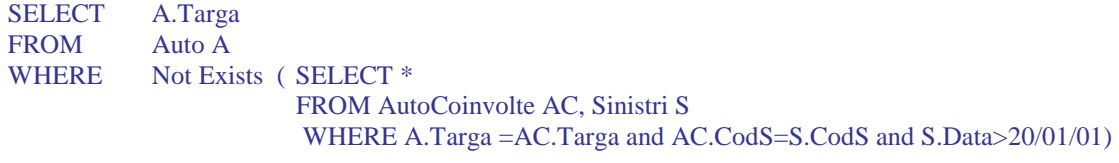

*oppure* 

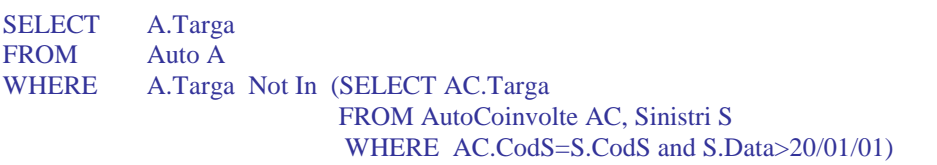

*10- Il codice dei sinistri in cui non sono state coinvolte auto con cilindrata inferiore a 2000 cc* 

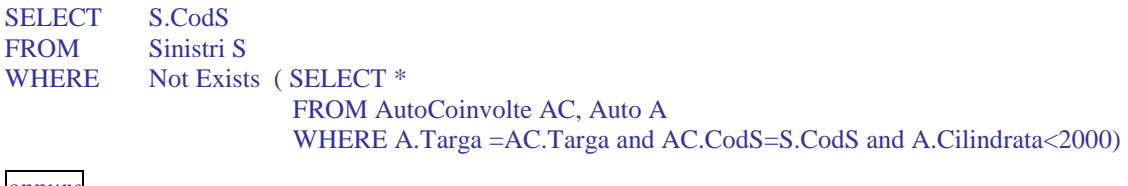

*oppure* 

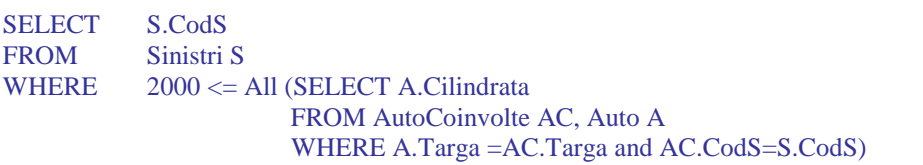

### **ESERCIZIO 4 - Soluzioni**

#### **SCHEMA RELAZIONALE**:

ROMANZI(CodiceR, Titolo, NomeAut\*, Anno) PERSONAGGI(NomeP, CodiceR\*, sesso, ruolo) AUTORI(NomeAut, AnnoN, AnnoM:optional, Nazione) FILM(CodiceF, Titolo, Regista, Produttore, Anno, CodiceR\*)

#### *1- Il titolo dei romanzi del 19° secolo*

SELECT r.Titolo<br>FROM Romanz Romanzi r WHERE  $r.Anno > 1800 AND r.Anno < 1900$ 

*2- Il titolo, l'autore e l'anno di pubblicazione dei romanzi di autori russi, ordinati per autore e, per lo stesso autore, ordinati per anno di pubblicazione* 

SELECT r.Titolo, r.NomeAut, r.Anno FROM Romanzi r, Autori a WHERE r.NomeAut=a.NomeAut AND a.Nazione="Russia" ORDER BY a.NomeAut, r.Anno

*3- I personaggi principali (ruolo ="P") dei romanzi di autori viventi.* 

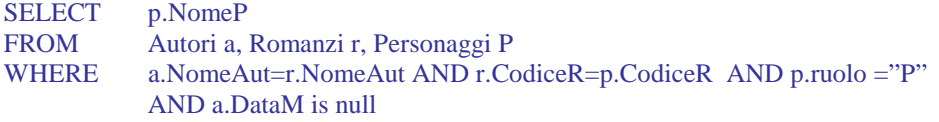

*4. I romanzi dai quali è stato tratto un film con lo stesso titolo del romanzo* 

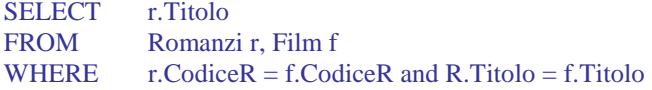

*5- Il titolo, il regista e l'anno dei film tratti dal romanzo "Robin Hood"* 

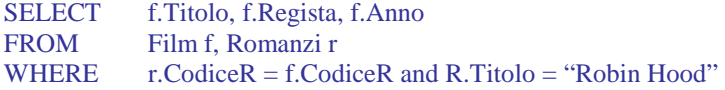

*6- Per ogni autore italiano, l'anno del primo e dell'ultimo romanzo.* 

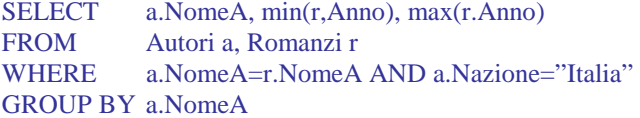

*7- I nomi dei personaggi che compaiono in più di un romanzo, ed il numero di romanzi nei quali compaiono* 

SELECT p.NomeP, count(\*) as NumeroRomanzi FROM Romanzi r, Personaggi p<br>WHERE r.CodiceR=p.CodiceR r.CodiceR=p.CodiceR GROUP BY p.NomeP HAVING  $Count(*) > 1$ 

*8- I romanzi di autori italiani dai quali è stato tratto più di un film.* 

SELECT r.Titolo FROM Film f, Romanzi r, Autori a WHERE  $f.CodiceR = r.CodiceR$  and  $r.NomeEut = a.NomeAut$  and  $a.Nazione = 'Italia'$ GROUP BY r.CodiceR, r.Titolo HAVING Count(\*)>1

*oppure*  SELECT r.Titolo

FROM Romanzi r, Autori a<br>WHERE r.NomeEut = a.Nome  $r.NomeEut = a.NomeAut$  and  $a.Nazione = "Italia"$  and 1< (SELECT count(\*) FROM Film f WHERE f.CodiceR = r.CodiceR)

*9- Il titolo dei romanzi dai quali non è stato tratto un film* 

SELECT r.Titolo FROM Romanzi r WHERE Not Exists ( SELECT \* FROM Film f WHERE f.CodiceR = r.CodiceR)

*10- Il titolo dei romanzi i cui personaggi principali son tutti femminili.* 

SELECT r.Titolo FROM Romanzi r WHERE Not Exists ( SELECT \* FROM Personaggi p WHERE p.CodiceR=r.CodiceR AND p.sesso="M")

*oppure* 

SELECT r.Titolo FROM Romanzi r WHERE  $"F" = All (SELECT p.sesso")$  FROM Personaggi p WHERE p.CodiceR=r.CodiceR)

### **ESERCIZIO 5 - Soluzioni**

#### **SCHEMA RELAZIONALE**:

STUDENTI (Matricola, NomeS, CorsoLaurea\*, AnnoN) CORSIDILAUREA (CorsoLaurea, TipoLaurea, Facoltà) FREQUENTA (Matricola\*, CodCorso\*) CORSI (CodCorso, NomeCorso, CodDocente\*) DOCENTI (CodDocente, NomeD, Dipartimento)

*1- Il nome e l'anno di nascita degli studenti iscritti a SBC, in ordine rispetto al nome.* 

SELECT s.NomeS, s.AnnoN FROM Studenti s WHERE s.CorsoLaurea ="SBC" ORDER BY s.NomeS

*2- Il nome ed il Dipartimento dei docenti di "Basi di Dati e Sistemi Informativi" o di "Informatica Generale"* 

SELECT DISTINCT d.NomeD, d.Dipartimento

FROM Docenti d, Corsi c

- WHERE d.CodDocente = c.CodDocente AND (c.NomeCorso = "Basi di Dati e Sistemi Informativi" OR c.NomeCorso = "Informatica Generale")
- *3- Matricola e nome degli studenti di un corso di laurea triennale (tipoLaurea = 'L') che seguono un corso di un docente di nome Felice (poiché NomeD non è chiave di Docenti, potrebbero essevi più docenti di nome Felice)*

SELECT DISINCT s.Matricola, s.NomeS

FROM Studenti s, Frequenta f, Corsi c, Docenti d, CorsiDiLaurea cdl<br>WHERE s.Matricola = f.Matricola AND f.CodCorso = c.CodCorso

s.Matricola = f.Matricola AND f.CodCorso = c.CodCorso AND c.CodDocente = d.CodDocente AND s.CorsoLaurea = cdl.CorsoLaurea AND cdl.TipoLaurea ="L" AND d.NomeD = "Felice"

*(si osservi che, poiché NomeD non è chiave di Docenti, potrebbero essevi più docenti di nome Felice; l'interrogazione restituisce gli studenti che seguono un qualunque corso di un qualunque professore che si chiama Felice)* 

*4- Per ogni tipo di laurea, il tipoLaurea e l'età media degli studenti.* 

SELECT cdl.TipoLaurea, avg(2005-s.AnnoN) FROM Studenti.s, CorsiDiLaurea cdl GROUP BY cdl.TipoLaurea

*5- Di ogni corso di un docente di nome Felice, il CodCorso e il numero degli studenti che lo frequentano (si veda l'osservazione relativa all'interrogazione num. 3)* 

SELECT c.CodCorso, count(\*) as NumeroStudenti FROM Docenti d, Corsi c, Frequenta f WHERE d.CodDocente = c.CodDocente AND f.CodCorso = c.CodCorso AND  $d$ . Nome  $=$  "Felice" GROUP BY c.CodCorso

*6- Il codice dei corsi frequentati da più di 5 studenti e tenuti da docenti del Dipartimento di Informatica.* 

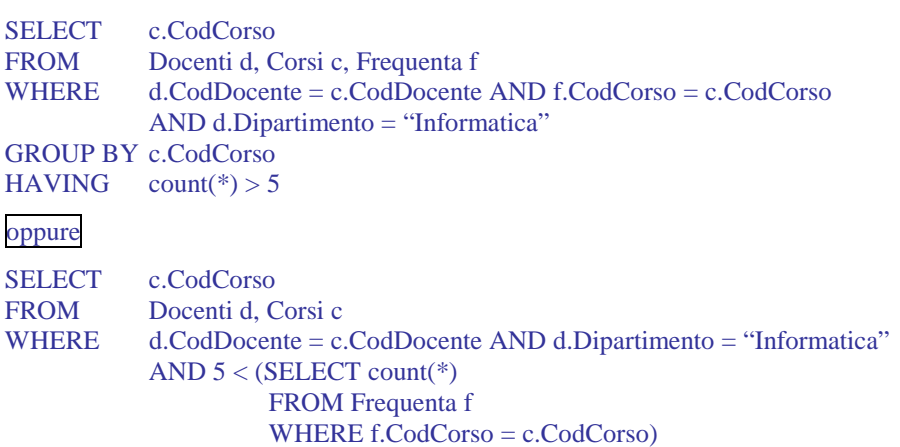

*7- Per ogni studente della Facoltà di Lettere e Filisofia, la matricola ed il numero di corsi seguiti* 

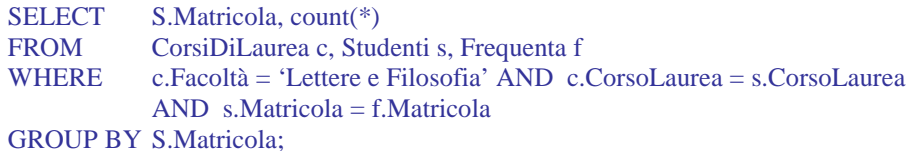

*8- Matricola e nome degli studenti che non frequentano nessun corso* 

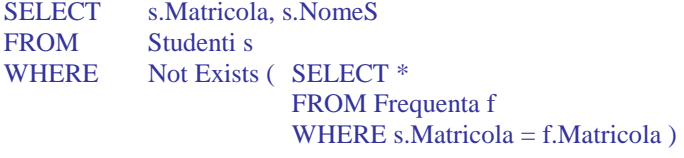

*9- Il Codice ed il Nome dei docenti dei Corsi che non sono frequentati da nessuno studente*  SELECT DISTINCT c.DocenteId

FROM Corsi c WHERE Not Exists (SELECT \* FROM Frequenta f WHERE c.CodCorso = s.CodCorso);

*10- Matricola e nome degli studenti che seguono solo corsi di docenti del dipartimento di Storia* 

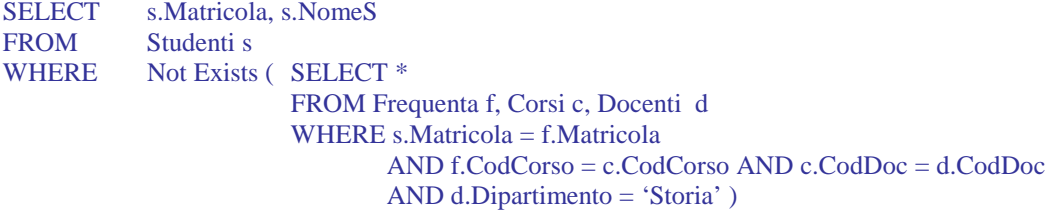

*11- Il CodCorso dei corsi seguiti solo da studenti che appartengono al Corso di Laurea Triennale in SBC* 

SELECT c.CodCorso FROM Corsi c WHERE not exists (SELECT \* FROM Frequenta f, Studenti s WHERE c.CodCorso = f.CodCorso AND f.Matricola = s.Matricola AND NOT (s.CorsoLaurea = 'SBC AND s.TipoLaurea = 'L'))

*12- Nome e CodDocente dei docenti che insegnano qualche corso seguito da più di 5 studenti* 

SELECT DISTINCT d.NomeD FROM Docenti d, Corsi c WHERE  $d$ .CodDocente = c.CodiceDoc AND  $5 <$  (SELECT count(\*) FROM Frequenta f WHERE c.CodCorso = f.CodCorso)

#### *oppure*

SELECT DISTINCT d.NomeD FROM Docenti d, Corsi c, Frequenta f WHERE d.CodDocente = c.CodiceDoc AND c.CodCorso = f.CodCorso GROUP BY c.CodCorso, d.NomeD HAVING  $Count(*) > 5$ 

*13- Codice dei corsi che sono frequentati da tutti gli studentidel CorsoLaurea SBC* 

SELECT c.CodCorso FROM Corsi c WHERE Not Exists (SELECT \* FROM Studenti s WHERE s.CorsoLaurea = 'SBC'

AND Not Exists (SELECT \*

 FROM Frequenta f WHERE f.CodCorso = c.CodCorso AND f.Matricola  $= s.Matricola$ );

*oppure*

SELECT C.SiglaC FROM Corsi C WHERE Not Exists (SELECT \* FROM Studenti S WHERE s.CorsoLaurea = 'SBC' AND S.Matricola Not In (SELECT f.Matricola FROM Frequenta f WHERE  $f.CodCorso = c.CodCorso$ );